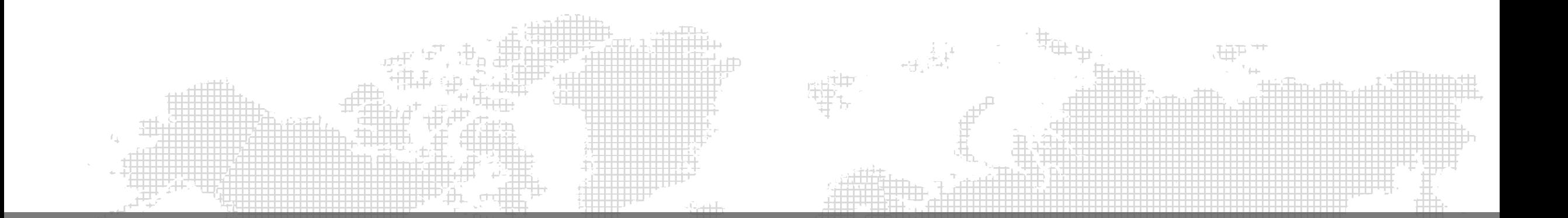

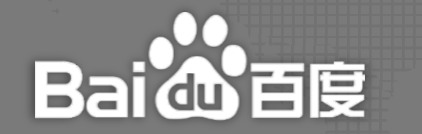

# **超级品专单元无缝切换功能上线**

2021.01

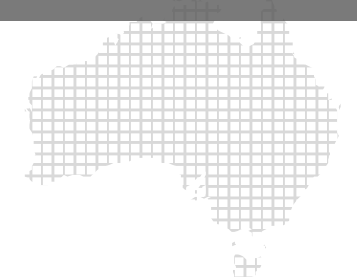

#### **01. 涉及场景**

1、原单购买精细化品专, 后升级为超级品专的订单。

2、需要拆分单元词包的且不影响在线展现的订单。

以上两种场景, 均可使用本次升级功能, 实现原物料和超级品专物料的无缝切换。

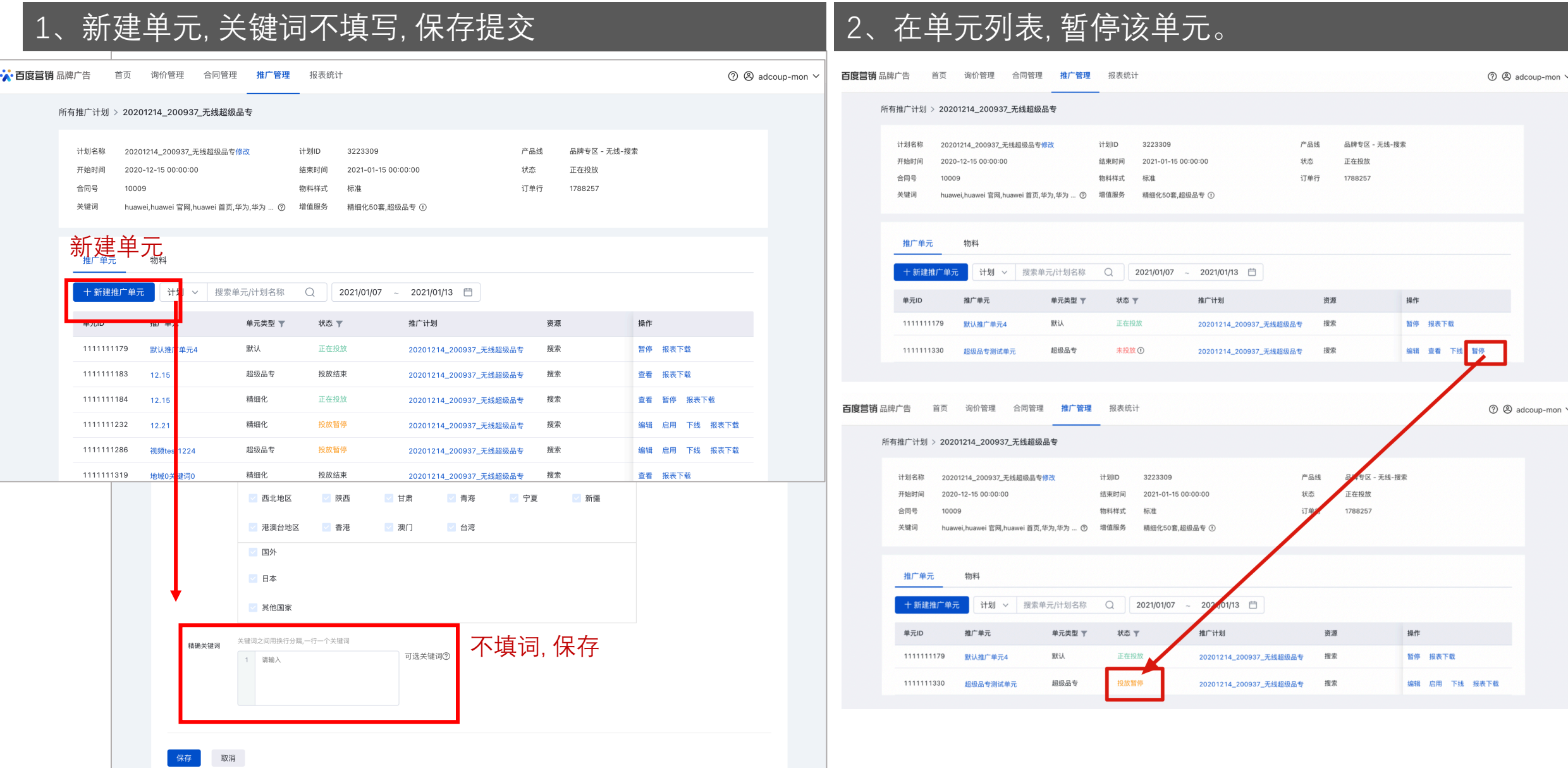

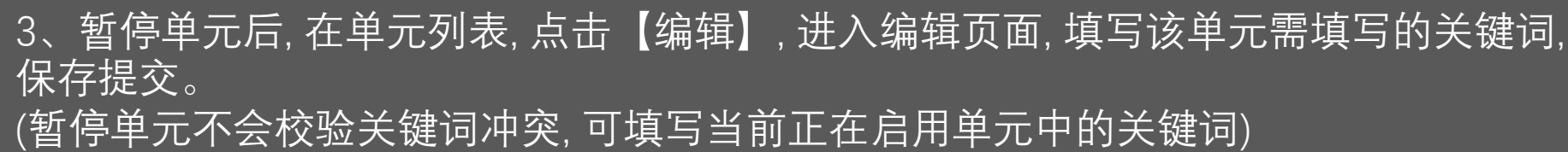

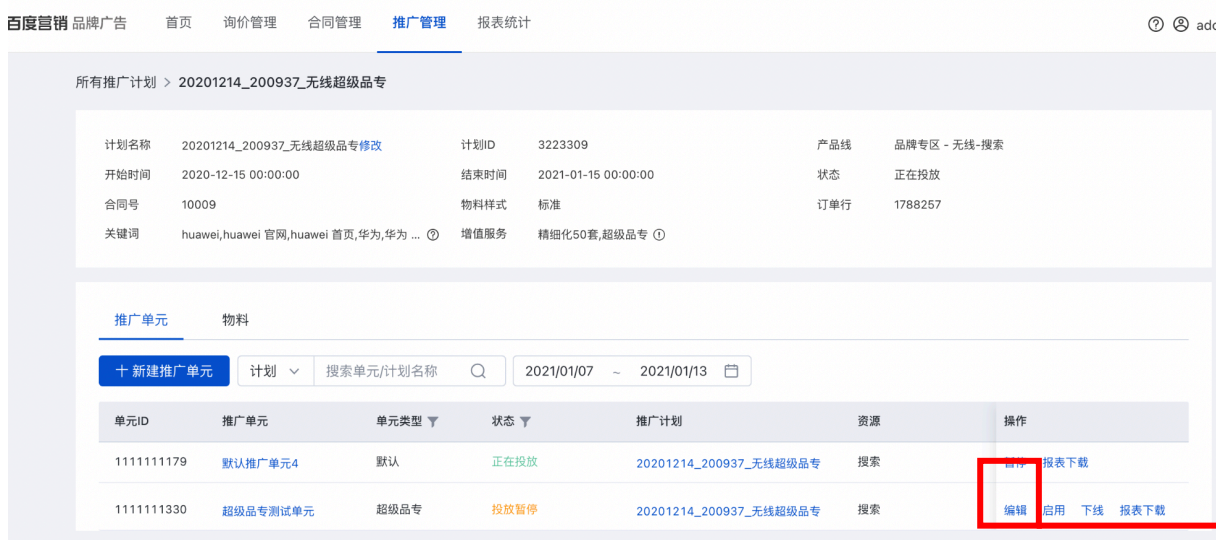

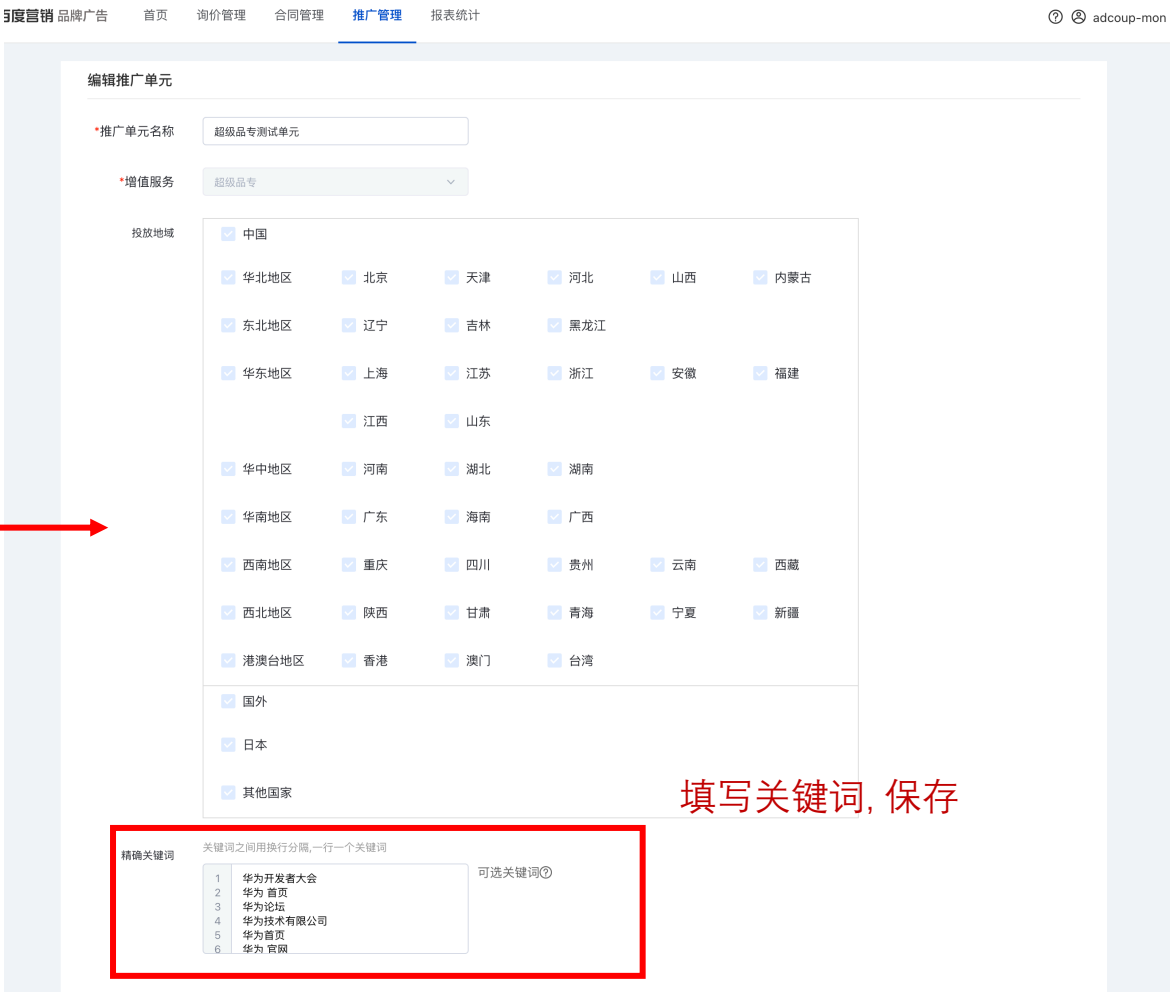

#### 4、进入单元详情页, 制作物料并送审。

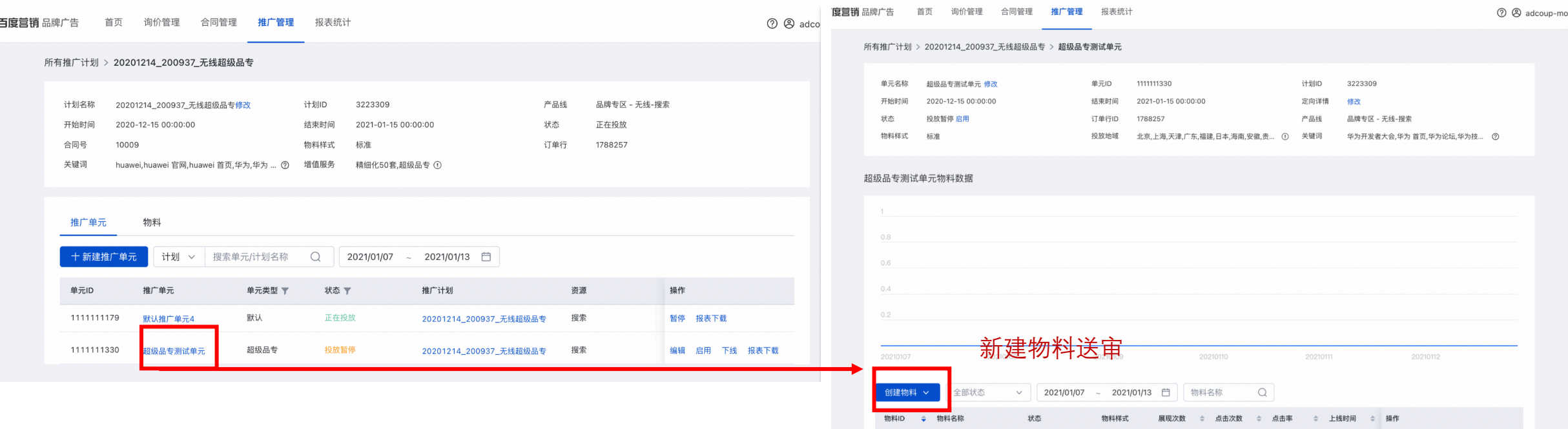

#### 5、物料审核通过后, 启用该单元即可。

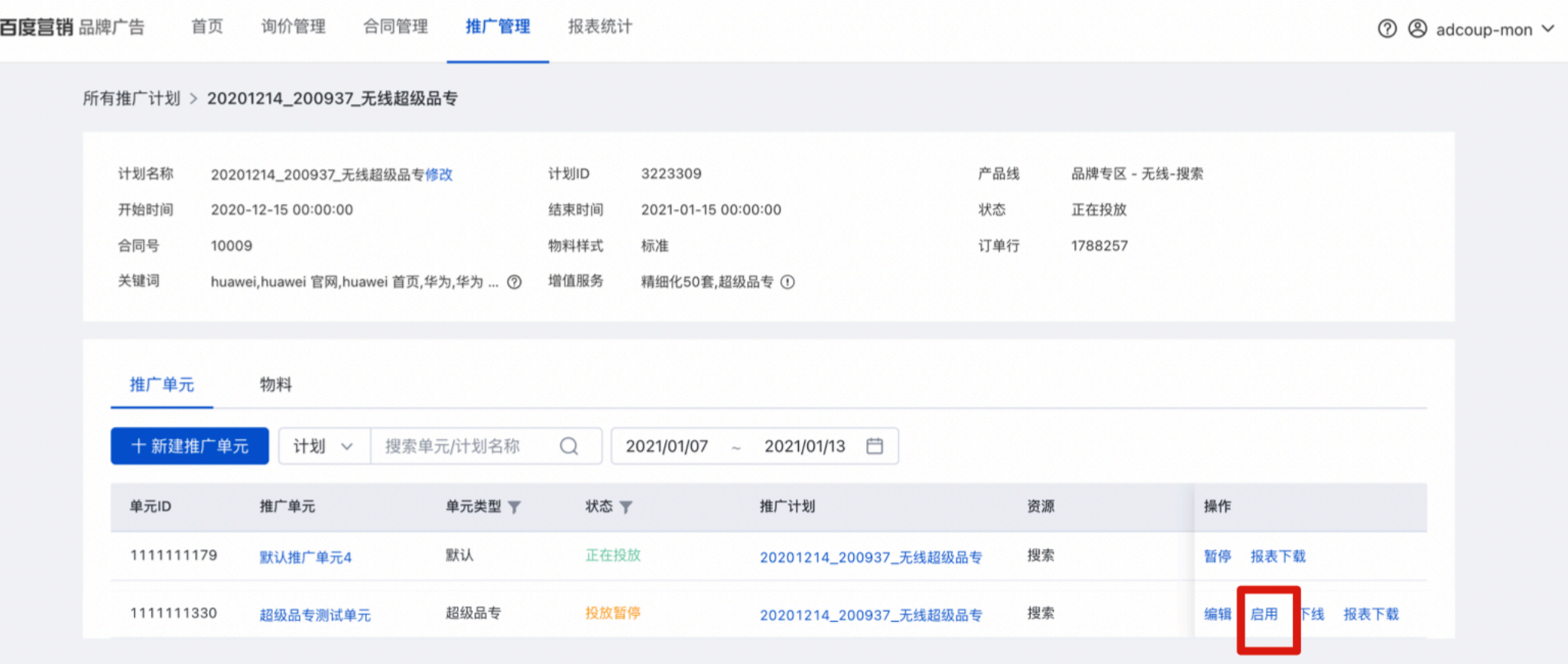